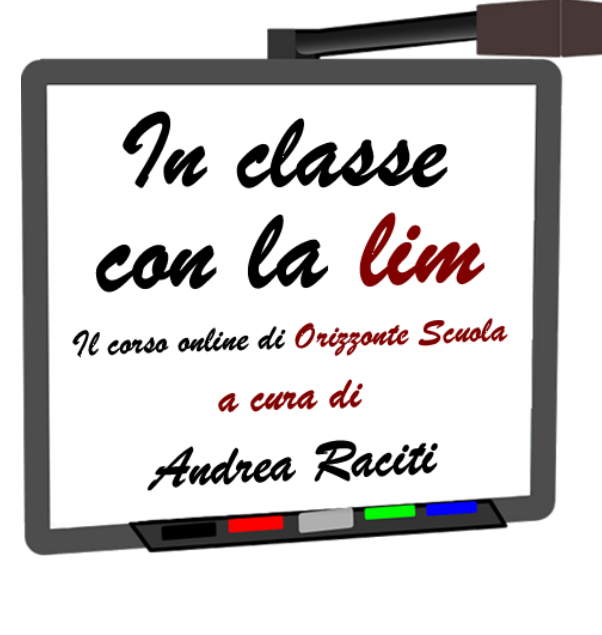

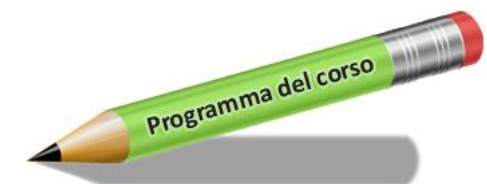

## **MODULO A - PARTE GENERALE**

- *UNITÀ A.1 - Perché usare la LIM*
- *UNITÀ A.2 - Come è fatta la LIM*
- *UNITÀ A.3 - Sicurezza online e uso critico delle tecnologie digitali*

## *MODULO B - LA LIM NELLA DIDATTICA (SCENARI DI UTILIZZO)*

- *UNITÀ B.1 - La LIM come un semplice computer*
- *UNITÀ B.2 - Il software per la LIM: la scelta di Open-Sankoré*

## *MODULO C - USO DEL SOFTWARE PER LA LIM*

- *UNITÀ C.1 - Gli strumenti di base (parte prima)*
- *UNITÀ C.2 - Gli strumenti di base (parte seconda)*
- *UNITÀ C.3 - La gestione dei documenti*
- *UNITÀ C.4 - Il menu Open-Sankoré e la registrazione delle lezioni*
- *UNITÀ C.5 - Il navigatore web integrato*
- *UNITÀ C.6 - La biblioteca di Open-Sankoré (parte prima)*
- *UNITÀ C.7 - La biblioteca di Open-Sankoré (parte seconda)*